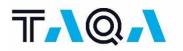

# TAQA Offshore B.V. – OFFSHORE TRAINING INSTRUCTIONS

# 1. MINIMUM REQUIREMENTS

- **1.1** For every person working on a TAQA operated sites, completing the training requirements below is mandatory.
- **1.2** Please find all minimum training requirements below. We kindly ask you to read them carefully and ensure all personnel working at a TAQA worksite has completed them.

| Role                                                                                         | VCA or MIST <sup>1</sup> |   | Medical | BOSIET NOGEPA 0.5 and CAEBS | H <sub>2</sub> S NOGEPA 0.8 | Welcome to TAQA <sup>2</sup> | TAQA Essential Safety Rules <sup>2</sup> | TAQA Induction Offshore <sup>2</sup> | TAQA Work Permits + TRA + LMRA <sup>2</sup> | TAQA Specific Site Inductions <sup>2</sup> |
|----------------------------------------------------------------------------------------------|--------------------------|---|---------|-----------------------------|-----------------------------|------------------------------|------------------------------------------|--------------------------------------|---------------------------------------------|--------------------------------------------|
| Work performed under permit                                                                  | x                        | - | x       | x                           | x <sup>3</sup>              | x                            | x                                        | x                                    | x                                           | x                                          |
| Supervised work<br><8 hours or<br>Visitors or Work<br>not requiring a<br>permit <sup>4</sup> | x                        | - | x       | x                           | X⁵                          | x                            | x                                        | x                                    | -                                           | x                                          |
| Supervisors<br>working offshore                                                              | -                        | x | x       | x                           | X⁵                          | x                            | x                                        | x                                    | x                                           | x                                          |

| Description                           | Validity |  |  |  |
|---------------------------------------|----------|--|--|--|
| Welcome to TAQA                       | 2 years  |  |  |  |
| TAQA Essential Safety Rules           | 2 years  |  |  |  |
| TAQA Induction Offshore               | 2 years  |  |  |  |
| TAQA Work Permits                     | 2 years  |  |  |  |
| TAQA Task Risk Analysis (TRA)         | 2 years  |  |  |  |
| TAQA Last Minute Risk Analysis (LMRA) | 2 years  |  |  |  |
| TAQA Specific Site Inductions         | 2 years  |  |  |  |

<sup>&</sup>lt;sup>1</sup> Not required for individuals with a professional safety diploma (MVK/HVK/MOSHE)

<sup>&</sup>lt;sup>2</sup> To be found on <u>www.taqavendors.nl</u>

 $<sup>^{3}</sup>$  Not required for satellite visits for personnel that are transported directly from shore (or other non H<sub>2</sub>S site)

<sup>&</sup>lt;sup>4</sup> E.g. stewards and cook

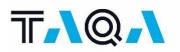

**1.3** Within TAQA Energy B.V. the support team: <u>taqavendors@taqaglobal.com</u> can be contacted if there are any questions regarding the minimum training requirements.

### 2. OFFSHORE TRAVEL INFORMATION OF LOGISTICS DEPARTMENT

- 2.1 All Personnel details (Surname and Vantage ID) must be submitted to the logistics Department (logistics.nl@taqaglobal.com) at least 28 days prior execution. The logistics department will check and verify if all personnel requirements are met.
- 2.2 Personnel traveling offshore will receive their flight details approximately a week prior departure from our logistics department. They require a valid passport and a PSL (Personal Safety Logbook. See for more info: <u>Helicopter passenger information</u>.

#### 3. **REGISTRATION TAQA VENDOR PORTAL**

Below are the instructions on how to create your own account. See: www.taqavendors.nl

If you work for a TAQA vendor and require access to a TAQA operated site, the following steps are important:

- a. Before you register: Check the name of your contact person at TAQA. You need to fill in his/her name during the registration process. Only register yourself when you require access to one of the TAQA operated site.
- b. Responsibility: each person is responsible for their own registration. As per April 1<sup>st</sup> 2024, the registration process will no longer be done by dedicated focal points within a vendor company.
- c. Roles: select your role according to the matrix on page 1.
- **d.** Valid certificates: If you have a certificate which is still valid, you can upload these in your account. The validity of the certificates is 2 years.
- e. VCA certificates: Please upload your valid VCA/VCA VOL/MIST certificate in your account.

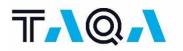

# 4. TRAINING

Please click on the button below to go to TAQA Vendor Portal which enables you to get an overview of required training certifications based on your role and/or location that you will be working at. You can now start the registration process.

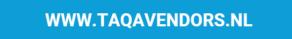

**4.1** In order to find the trainings necessary for work at a TAQA operated sites, please select one of the 3 locations: Office – Onshore – Offshore

# TRAINING LOCATOR >>>>

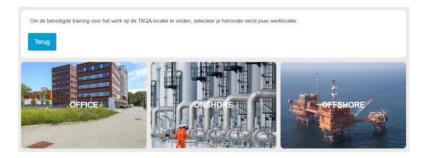

**4.2** The applicable induction trainings are now shown on your training portal. Start the training by double clicking on the tile and click on the button [register]. You can now start the training.

# 4.3 Please complete the test(s)

2 Wrong answers are allowed, however, if 3 or more of your answers are incorrect you will have to take the test again. Once you successfully passed the test you will automatically obtain the certificate in your Training Portal. A copy will also be sent to your email address.